### Počítačové zobrazování fraktálních množin

J. Herec\*, L. A. Kopelentová\*\*, J. Klásek\*\*\*, K. Belán\*\*\*\* \*Gymnázium J. S. Machara, Brandýs nad Labem – Stará Boleslav; \*\*Gymnázium J. Ortena, Kutná Hora; \*\*\*Wichterlovo gymnázium Ostrava – Poruba; \*\*\*\*Gymnázium Třebíč \*[her.jakub@seznam.cz](mailto:her.jakub@seznam.cz)

#### **Abstrakt**

Tato práce se zabývá zobrazováním fraktálů na počítači a jejich dimenzí. V práci jsou objasněny základní pojmy související s fraktály (např. Juliovy množiny, Mandelbrotova množina) a námi vytvořené 2D fraktály v programu pro tvorbu IFS fraktálů a 3D fraktály v Javascriptové knihovně Three.js. Jsou zde popsány také typy fraktálních dimenzí, a jak se počítají. Pro Mandelbrotovu množinu jsme vytvořili algoritmy pro obarvování jednotlivých bodů množiny. V práci jsme také popsali výpočet soběpodobnostní dimenze Mengerovy houby.

## **1 Úvod**

Fraktály jsou geometrické obrazce, které se objevují nejen v matematice, ale i v přírodě kolem nás. Fraktál je útvar, jehož části jsou si navzájem podobné (viz soběpodobnost). Cílem naší práce bylo zobrazení těchto útvarů pomocí počítačových programů. Metody počítačového modelování fraktálních množin se využívají například v 3D grafice nebo biologii.

### **2 Fraktály**

### **Fraktální dimenze**

Dimenze fraktálů nemusí být celé číslo. Existují 3 typy fraktálních dimenzí: soběpodobnostní, mřížková a Hausdorffova dimenze. Prvními dvěma typy jsme se zabývali v naší práci.

### **Soběpodobnostní dimenze**

Tento typ fraktální dimenze lze spočítat pouze tehdy, když je fraktál ryze soběpodobný, tj. když ho lze rozdělit na několik menších částí, které jsou všechny zmenšené kopie daného fraktálu. Soběpodobnostní dimenze se vypočítá vzorcem

$$
D = \frac{\log a}{\log_{5}^{1}},\tag{1}
$$

kde *D* je hodnota dimenze, *a* je počet dílů fraktálu vzniklých při první iteraci (= nahrazení jednodušší části fraktálu např. úsečka, trojúhelník složitější částí), *s* je měřítko zmenšení, tj. kolikrát se zmenší jednu část fraktálu při 1 iteraci. Podle definice soběpodobnostní dimenze je možné, aby fraktály ležící v 2D prostoru měly libovolnou kladnou hodnotu fraktální dimenze, tedy i více než 2. Pro Mengerovu houbu (viz níže) jsme vypočítali soběpodobnostní dimenzi:

$$
D = \frac{\log a}{\log \frac{1}{s}} = \frac{\log 20}{\log 3} = 2.727
$$

Při první iteraci vznikne 20 dílů, proto je v čitateli log 20, a rozměr nejmenší krychle se zmenší třikrát, proto je ve jmenovateli log 3. V literatuře [1] jsme si ověřili, že výsledek je správný.

#### **Mřížková dimenze**

Na rozdíl od soběpodobnostní dimenze lze mřížkovou dimenzi vypočítat pro libovolný útvar, ale nelze vyjádřit ji přesně. Celý útvar umístíme do mřížky s buňkami velikosti *s* a spočteme, v kolika buňkách mřížky leží nějaká část fraktálu – číslo *N*. *N* je závislé na *s*, platí tedy: Čím menší číslo *s*, tím je výpočet dimenze přesnější. Po zvolení určité mřížky si vytvoříme graf funkce

$$
y = \frac{\log N}{\log_{5}^{1}}.\tag{2}
$$

Vzniklé body aproximujeme přímkou, pro kterou můžeme vypočítat směrnici (určena sklonem přímky vůči ose *x*), a ta směrnice odpovídá výsledné mřížkové dimenzi.

### **Trojrozměrné fraktály**

Fraktály v přírodě jsou ve dvourozměrném i třírozměrném prostoru. Počítačovým modelováním lze vysledovat průběh některých přírodních jevů, který se fraktálům blíží. Pomocí Javasriptové knihovny Three.js jsme se pokusili vytvořit Mengerovu houbu, která se tvoří odebíráním krychlí z jedné větší krychle (viz obr. 2).

Fraktály se používají ke generování texturovaných povrchů, krajin a jiných složitých modelů [2]. Jejich využití je široké – v geografii se využívají k mapování, v medicíně k simulaci šíření nádorů i funkce biologických struktur a ve filmovém průmyslu ke generování scén.

#### **Mandelbrotova množina**

Mandelbrotova množina má obdobnou definici s množinami Juliovými, tyto zmíněné množiny lze matematicky vyjádřit dle iterace funkce

$$
z_{n+1} = z_n^2 + c \,, \tag{3}
$$

kde ve funkci (1) proměnné a *c* leží v Gaussově rovině*.* Mandelbrotovu množinu v komplexní rovině lze vidět na Obrázku 1.

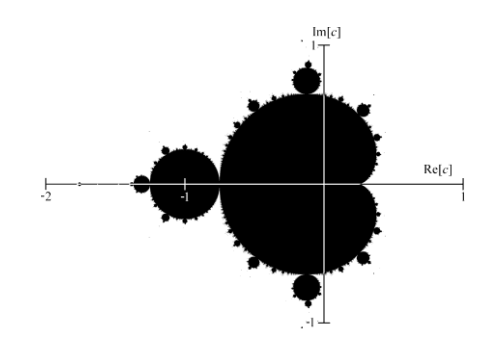

Obrázek 1 Mandelbrotova množina [3]

V této práci bylo dosaženo generování a obarvování Mandelbrotovy množiny v Javascriptu. Výsledné obrázky Mandelbrotovy množiny lze vidět v kapitole 3. Mandelbrotova množina byla také barvena a byl vytvořen přiřazovací algoritmus, který přiřazuje 8-bitové barvy na základě počtů iterací funkce (3). V této práci na to byla vytvořená funkce barvy. [4]

Dále byla vytvořena funkce na změnu barvy dle úhlu hodnoty *zn*, kde  $n$  je poslední prvek dané posloupnosti) v komplexní rovině. Přiřazení úhlů k proměnným *x* a *y* zajišťuje funkce calcAngleDegrees.

```
function calcAngleDegrees (x, y)
   x+Math.PI;
   y+Math.PI;
    return Math.atan2(y, x)*180 / Math.PI;
```
K převodu z radiánů na úhly byla zavedena proměnná uhel.

```
var uhel = calcAngleDegrees(lasty,lastx);
uhel=uhel+180;
uhel=uhel/360*maxIter;
color=Math.floor(uhel);
setPixel(x,y, red[color], green[color], blue[color]);
```
# **3 Výsledky**

function barvy()

for (var i=0;  $i<10$ ; i++)  $red[i] = i*20;$  $green[i] = 0;$ blue[i] =  $\theta$ ; for (var i=0;  $i<10$ ;  $i+1$ )

 $red[10+i] = 0;$  $green[10+i] = i*20;$  $blue[10+i] = 0;$ for (var i=0;  $i<10$ ;  $i+1$ )  $red[20+i] = 0;$  $green[20+i] = 0;$  $blue[20+i] = i*20;$ 

for (var i=0;  $i<10$ ; i++)

 $red[30+i] = i*20;$ 

 $blue[30+i] = 0;$ 

 $(var i=0; i<10; i++)$ 

,<br>for (var i=0; i<10; i++)  $red[50+i] = i*25;$ 

 $green[30+i] = i*10;$ 

red[40+i] = 0;<br>green[40+i] = i\*20;<br>blue[40+i] = i\*10;

green[50+i] = 0;<br>blue[50+i] = i\*20;

К

ł

K

Výsledkem naší práce jsou počítačem vygenerované fraktální obrazce.

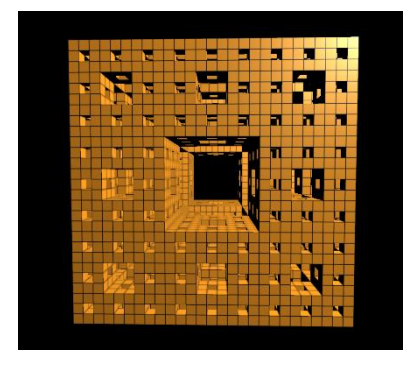

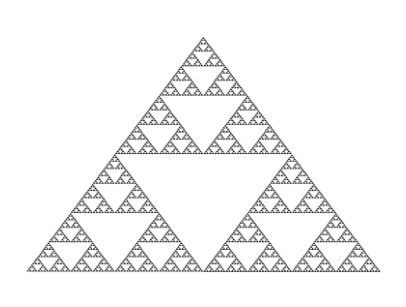

Obrázek 2 Mengerova houba Obrázek 4 Kochova vločka Obrázek 3 IFS Sierpińského trojúhelník

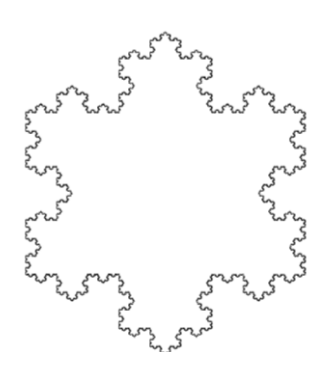

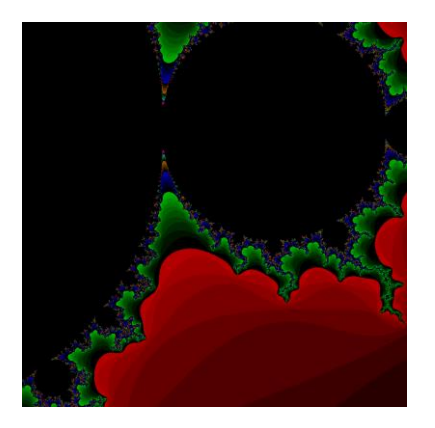

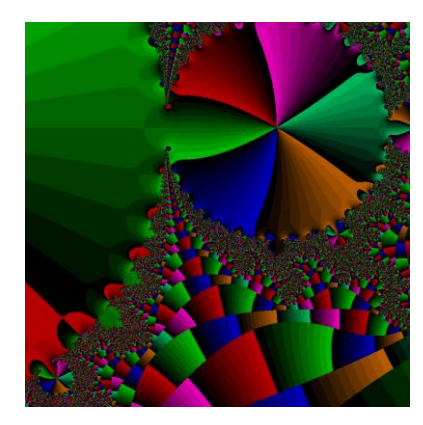

Obrázek 5 Mandelbrotova množina Obrázek 6 Mandelbrotova po aplikování 8-bitových barev množina s barvami dle úhlů

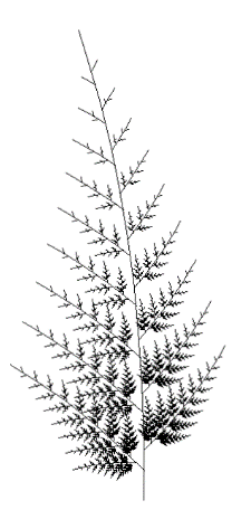

Obrázek 7 IFS kapradí

# **4 Závěr**

Pochopili jsme teoretický základ různých dimenzí, pomocí kterých se fraktály popisují. Úspěšně jsme vygenerovali několik fraktálů, jak za pomocí Javascriptu s knihovnou three.js, tak pomocí IFS programu. V případě Mandelbrotovy množiny jsme upravili Javascript pro generování barev a následně vytvořili funkci pro přiřazování 8-bitových barev dle úhlů. Rádi bychom se při další příležitosti věnovali fraktální kompresi a dekompresi obrázků.

# **Poděkování**

Děkujeme FJFI ČVUT za poskytnutí prostor, Ing. Petru Paušovi, Ph.D. za odborný dohled a týmu TV@J 2019 za organizaci akce.

# **Reference:**

[1] Weisstein, Eric W.: Menger Sponge. MathWorld — A Wolfram Web Resource

[2] TURNER, Martin J. *Modelling nature with fractals.* [online] 1998. Imaging Research Centre, SERC, De Montfort University, Leicester. [cit. 2019-06-18] Dostupné z: https://plus.maths.org/content/modelling-nature-fractals.

[3] Mandelset hires. In: *Wikipedia: the free encyclopedia* [online]. San Francisco (CA):

Wikimedia Foundation, 2001- [cit. 2019-06-18]. Dostupné

z: https://upload.wikimedia.org/wikipedia/commons/5/56/Mandelset\_hires.png

[4] PAUŠ, Petr. *Počítačová analýza fraktálních množin*. Praha, 2004. Rešeršní práce. ČVUT FJFI. Vedoucí práce M. Beneš.